## **लेखांकन Accountancy (224) शिक्षक अंकित मूल्यांकन-पत्र Tutor Marked Assignment**

कल अंक $\,$  : 20  $\,$ 

Max.Marks: 20

- **टिप्पणी :** (i) सभी प्रश्नों के उत्तर देने अनिवार्य हैं। प्रत्येक प्रश्न के अंक उसके सामने दिए गए हैं।
- Note : All questions are compulsory. The Marks allotted for each question are given beside the questions.
	- (ii) उत्तर पुस्तिका के प्रथम पृष्ठ पर अपना नाम, अनुक्रमांक, अध्ययन केन्द्र का नाम और विषय स्पष्ट शब्दों में लिखिए।

Write your name, enrollment numbers, AI name and subject on the first page of the answer sheet.

- 1. निम्नलिखित प्रश्नों में से किसी एक प्रश्न का उत्तर लगभग 40-60 शब्दों में दीजिए। 2 Answer any one of the following questions in about 40-60 words.
	- (a) लेखांकन सूचना संभावित निवेशकों और ग्राहकों के लिए उपयोगी है। कैसे? (पाठ-1 देखें) Accounting information is useful to potential investors and customers. How?

(See Lesson 1)

- (b) बाह्य देयता से आप क्या समझते हैं? बाह्य देयता के दो उदाहरण दीजिए । (पाठ-3 देखें) What do you understand by External Liabilities. Give two examples of External Liabilities. (See Lesson 3)
- 2. निम्नलिखित प्रश्नों में से किसी एक प्रश्न का उत्तर लगभग 40-60 शब्दों में दीजिए। 2 Answer any one of the following questions in about 40-60 words.
	- (a) उदाहरण की सहायता से दिपक्षीय अवधारणा को समझाइये। (पाठ-2 देखें) Explain the Dual aspect concept with the help of an example. (See Lesson 2)
	- (b) वित्तीय लेखांकन गैर-मौद्रिक जानकारी की अनदेखी करता है। समझाइये । (पाठ-1 देखें) Financial accounting ignores non–monetary information. Explain. (See Lesson 1)

 $42$  Session 2021-22 (Accountancy-224)

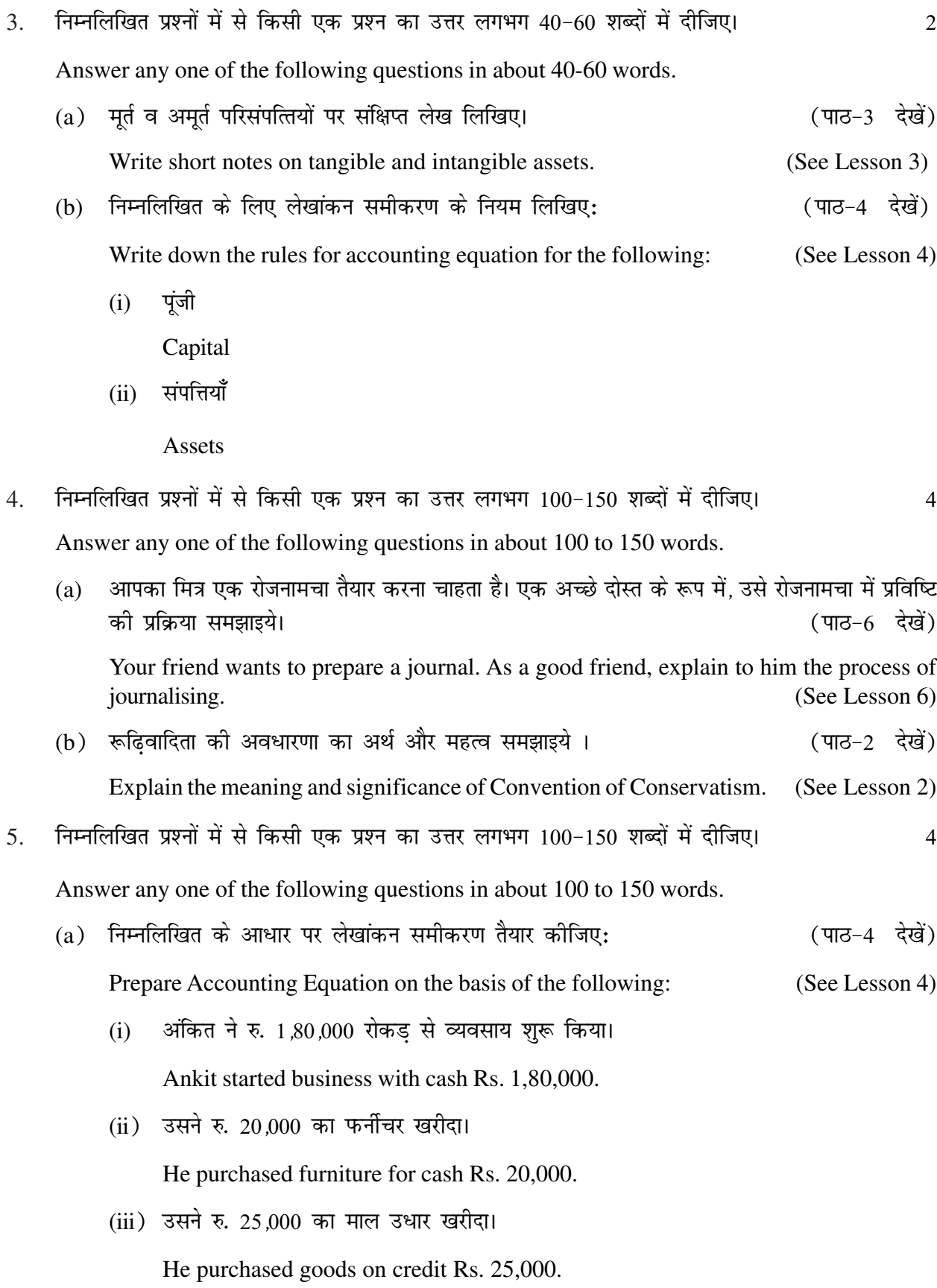

Session 2021-22 (Accountancy-224)  $43$ 

(iv) उसने रु. 18,000 की लागत का माल रु. 40,000 में बेचा।

He sold goods costing Rs. 18,000 for Rs. 40,000 for cash.

- (b) विभिन्न प्रकार के खातों के पारंपरिक वर्गीकरण की व्याख्या करिये। (पाठ-5 देखें) Explain the traditional classification of different types of Accounts. (See Lesson 5)
- $6.$  नीचे दी गई परियोजनाओं में से कोई एक परियोजना तैयार कीजिए।  $6$

Prepare any one project out of the given below:

(a) मै. जी. के. कंप्यूटर, दक्षिण पूर्व, नई दिल्ली के निम्न लेनदेनों के जमा प्रमारक तैयार करिये।  $2020$  (पाठ–5) देखें )

Prepare Credit Vouchers from the source vouchers of M/s G. K. Computers, South Ex, New Delhi based on the following transactions:

2020 (See Lesson 5)

4 अप्रैल नकद पेन डॉइव बेची, कैश मेमो नंबर 10 - रु. 55,000

April 4 Sold pen drives for cash vide Cash Memo No. 10 –Rs. 55,000

15 अप्रैल नकद पुराना कंप्यूटर बेचा, कैश मेमो नंबर 39-रु 19,000

April 15 Sold old Computer Monitor for cash vide cash Memo No. 39–Rs. 19,000

 $30$  अप्रैल बैंक से कार्यालय के लिए रुपए निकाले चेक नंबर 500417 – रु.15,000

April 30 Withdrawn cash from Bank for office use vide cheque No. 500417 –Rs. 15,000

(b) किसी भी पास की दुकान पर जाइए और उनके दस व्यापारिक लेनदेन देखिये और उन्हें एक पृष्ठ पर jkstukeps ds :i esa ntZ dfj;s A (ikB&6 ns[ksa)

Visit any nearby shop and observe their ten business transactions and record them on a page as journal. (See Lesson 6) (See Lesson 6)